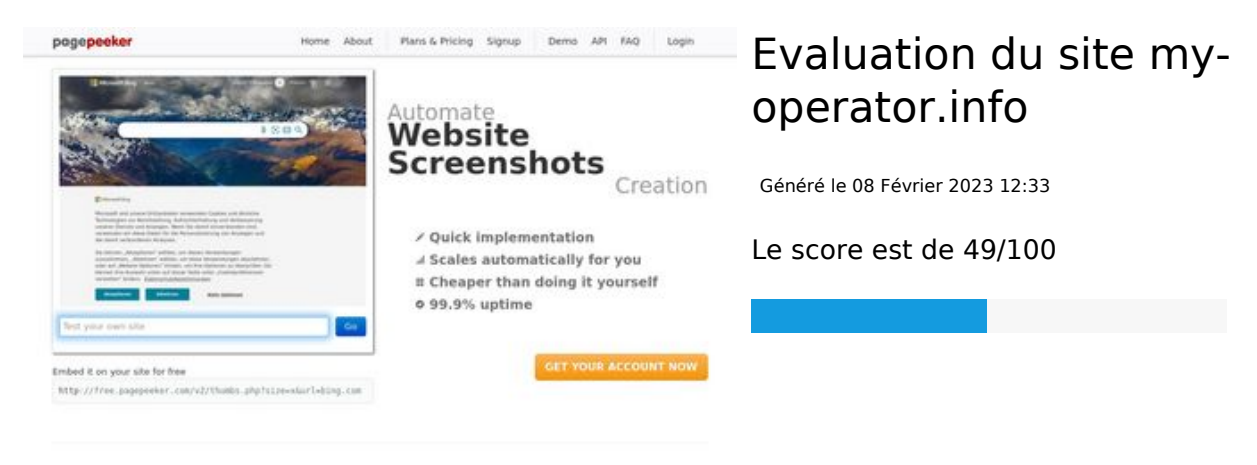

#### $\bigcirc$  Fast rendering

State Fendering<br>Cenerals screenshots in a matter of seconds. Never busy, so the<br>no waiting in line. Rendering starts immediately and is finished<br>quickly

ha Accurate screenshots **The Musical district restricts in the state of the state of the state of the state of the state of the state of the state of the state of the state of the state of the state of the state of the state of the state of the s** 

#### **Optimisation du contenu**

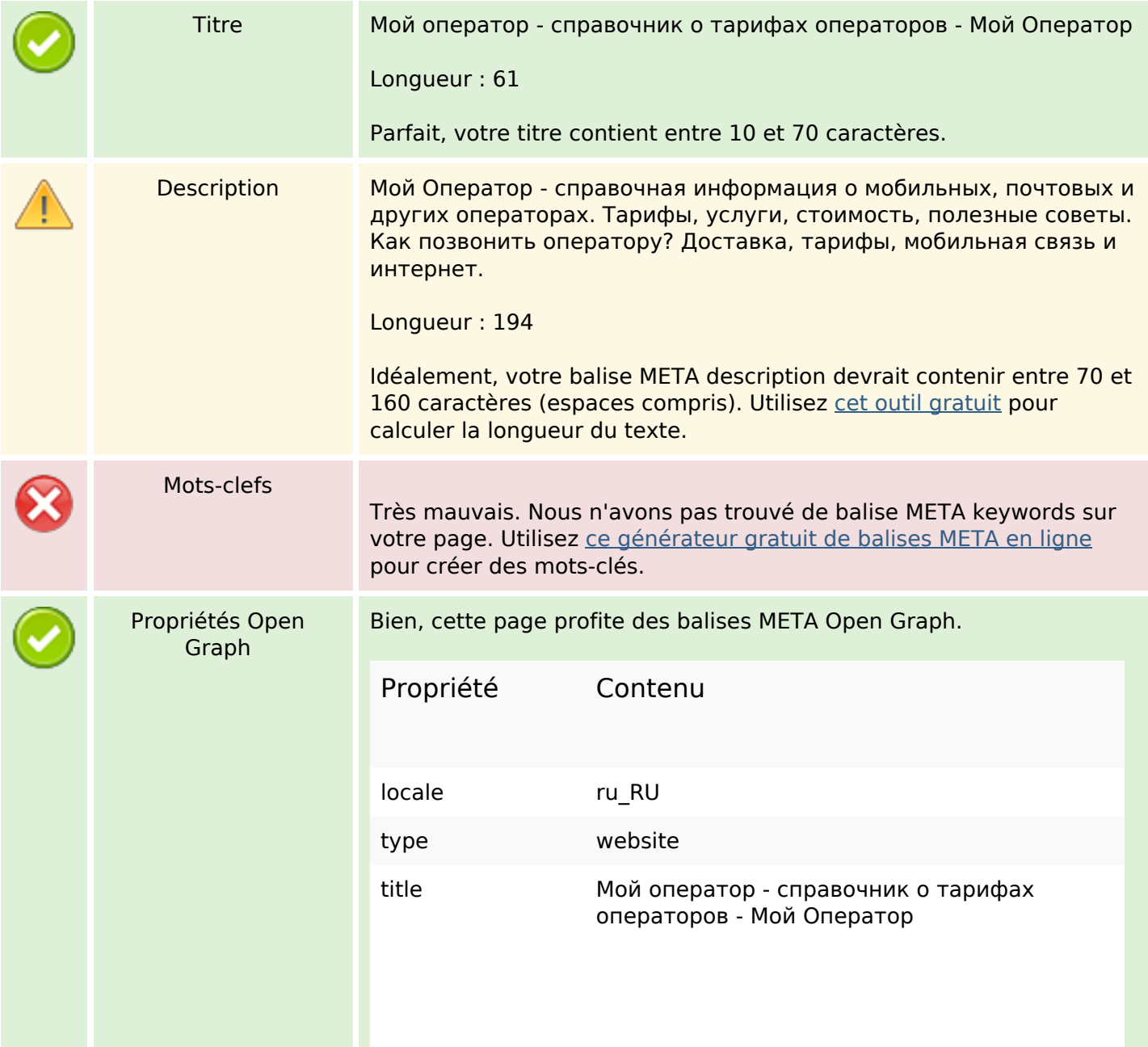

# **Optimisation du contenu**

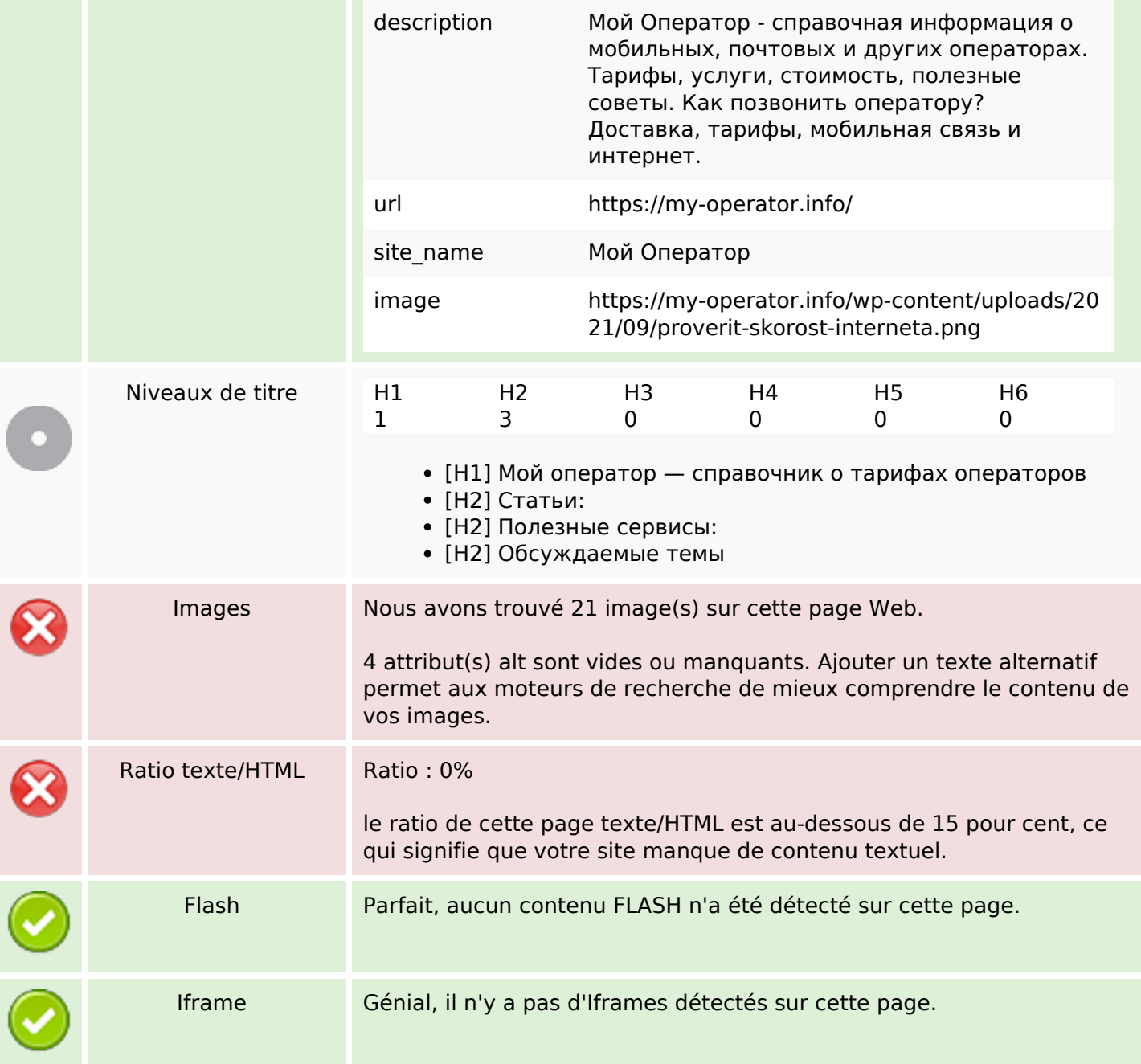

#### **Liens**

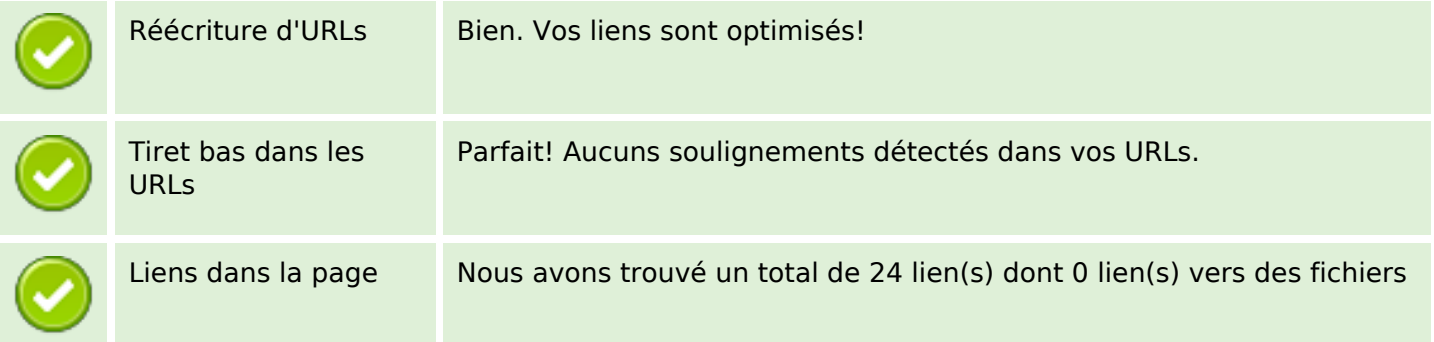

#### **Liens**

□

Statistics Liens externes : noFollow 0%

Liens externes : Passing Juice 4.17%

Liens internes 95.83%

## **Liens dans la page**

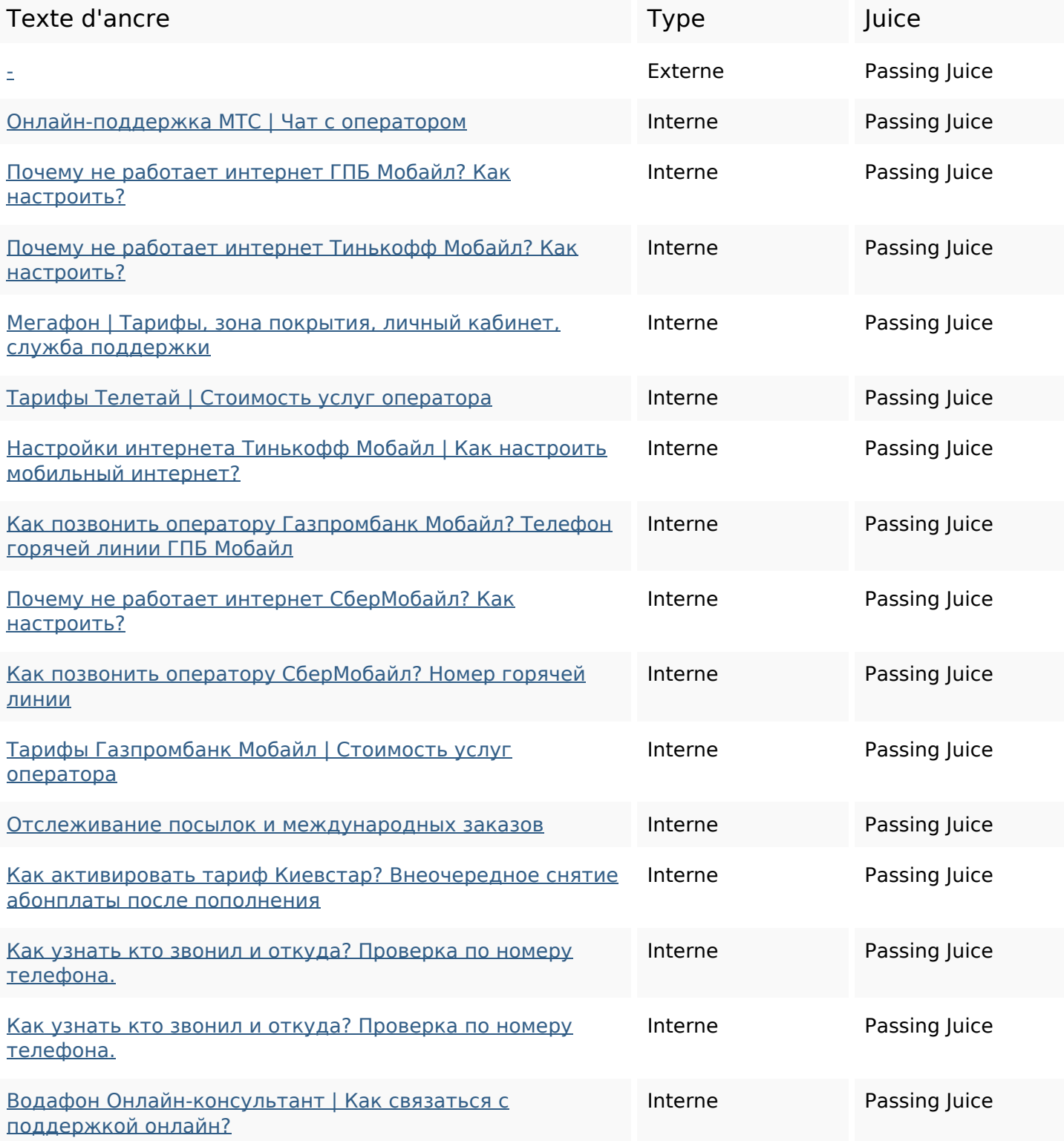

## **Liens dans la page**

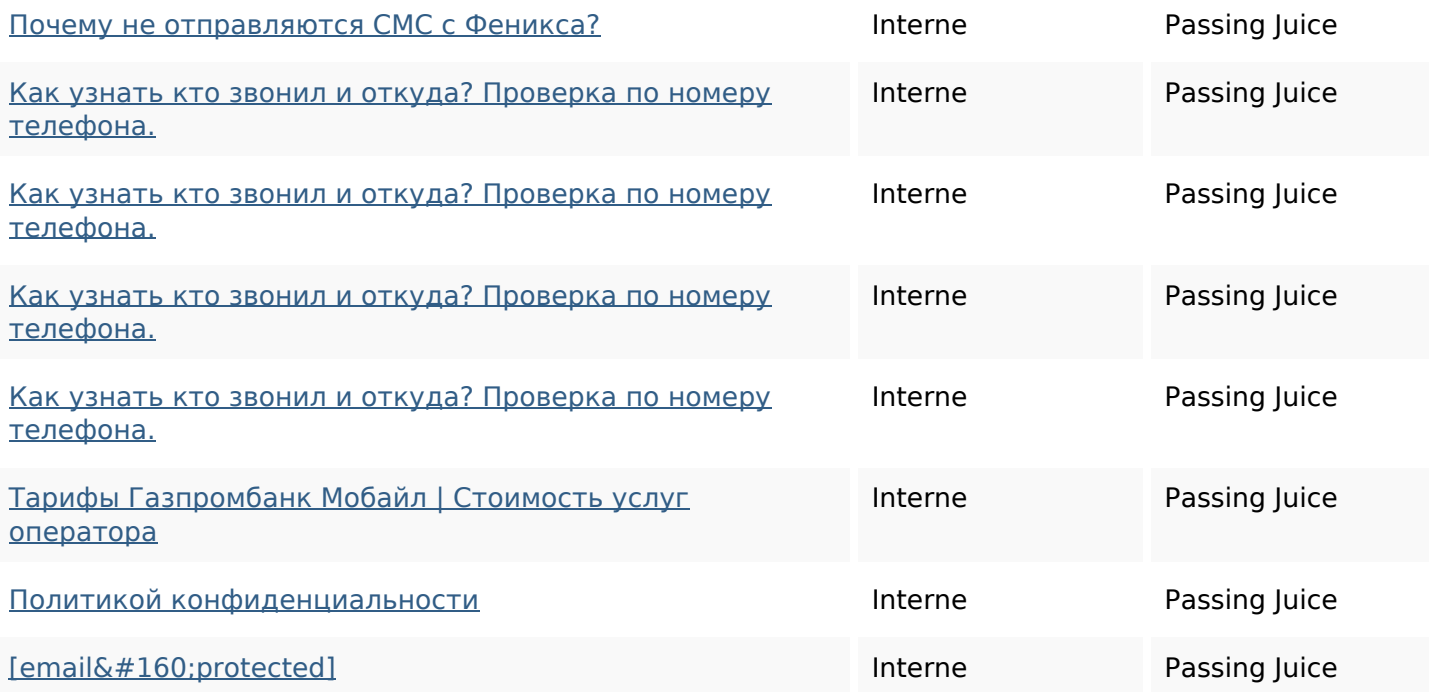

## **Mots-clefs**

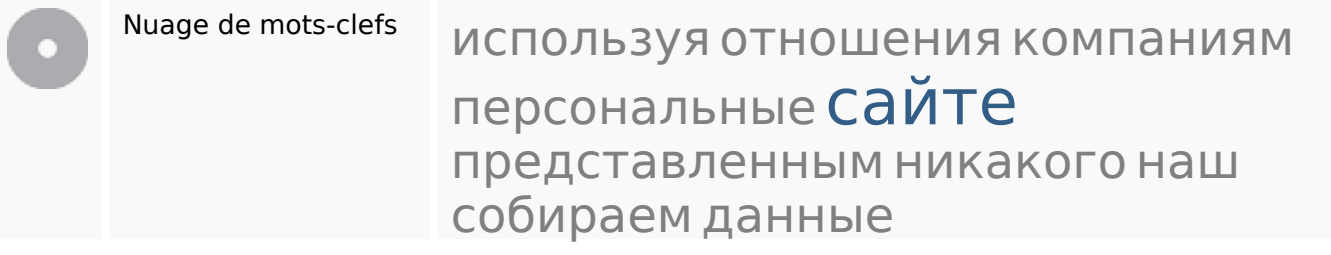

### **Cohérence des mots-clefs**

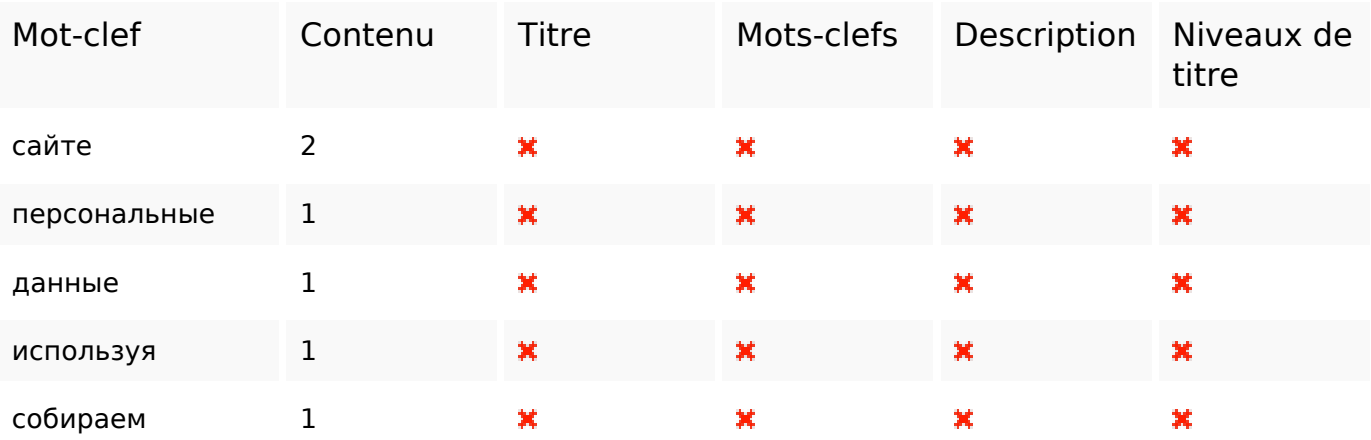

# **Ergonomie**

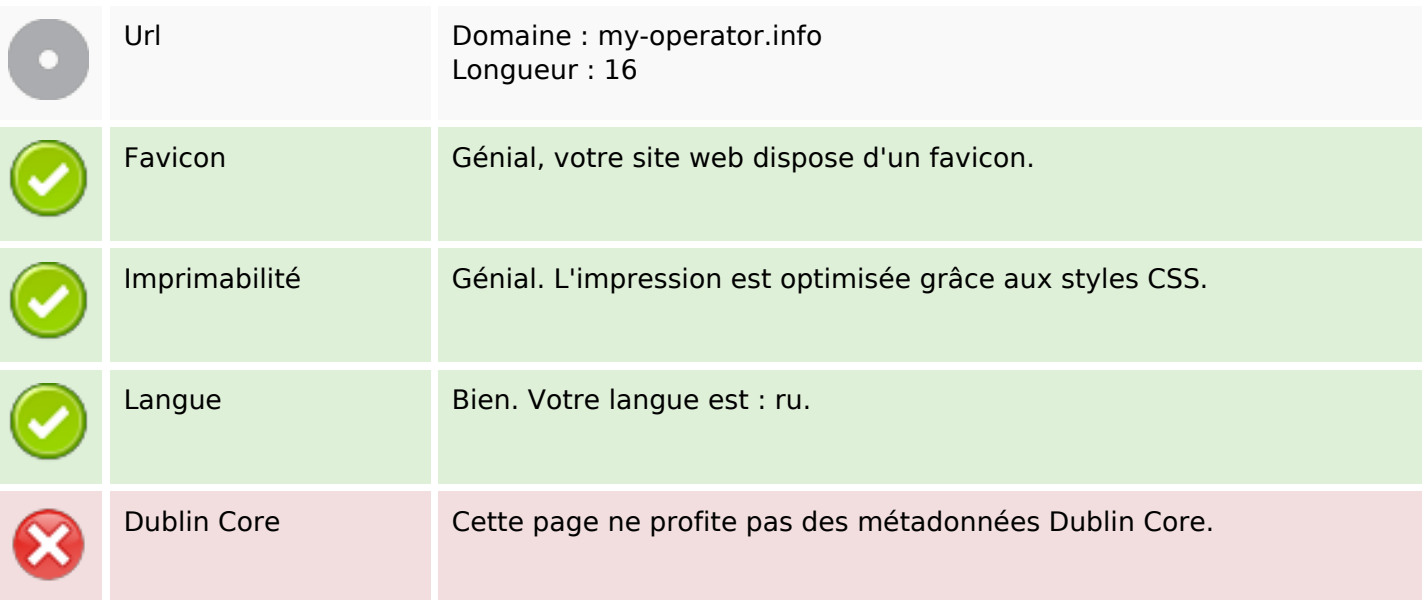

#### **Document**

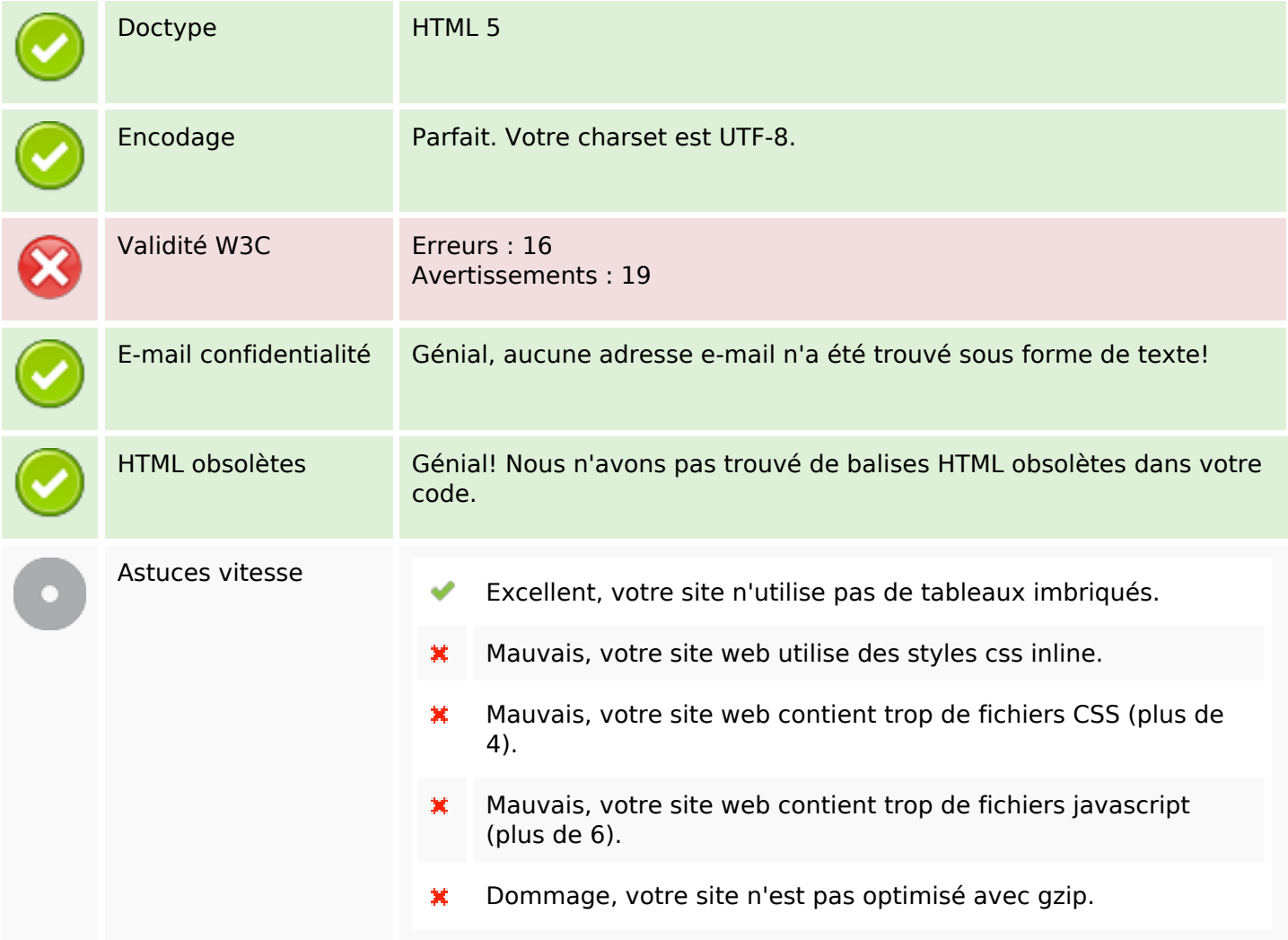

#### **Mobile**

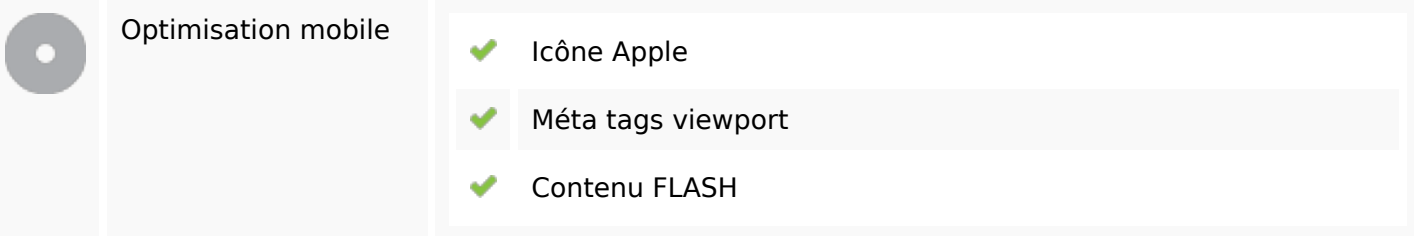

# **Optimisation**

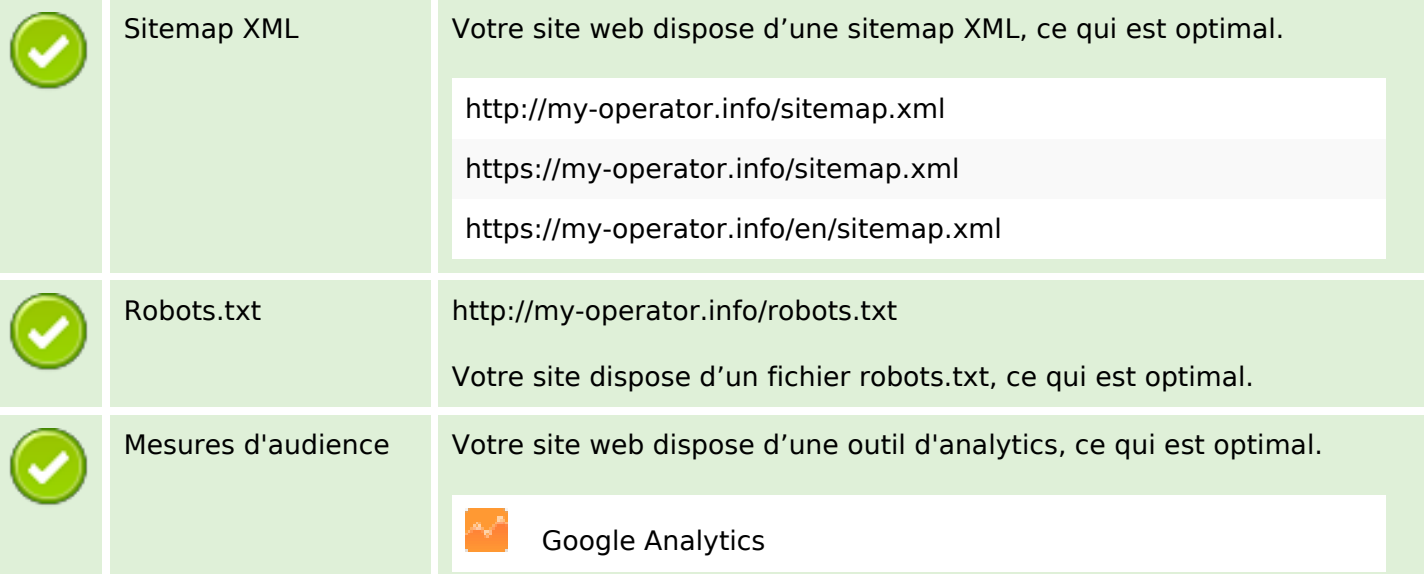